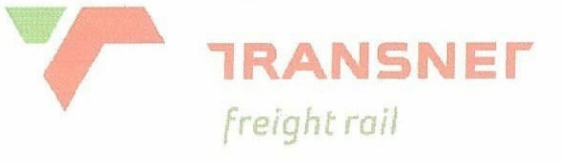

### **INFRASTRUCTURE MAINTENANCE**

### **SPECIFICATION**

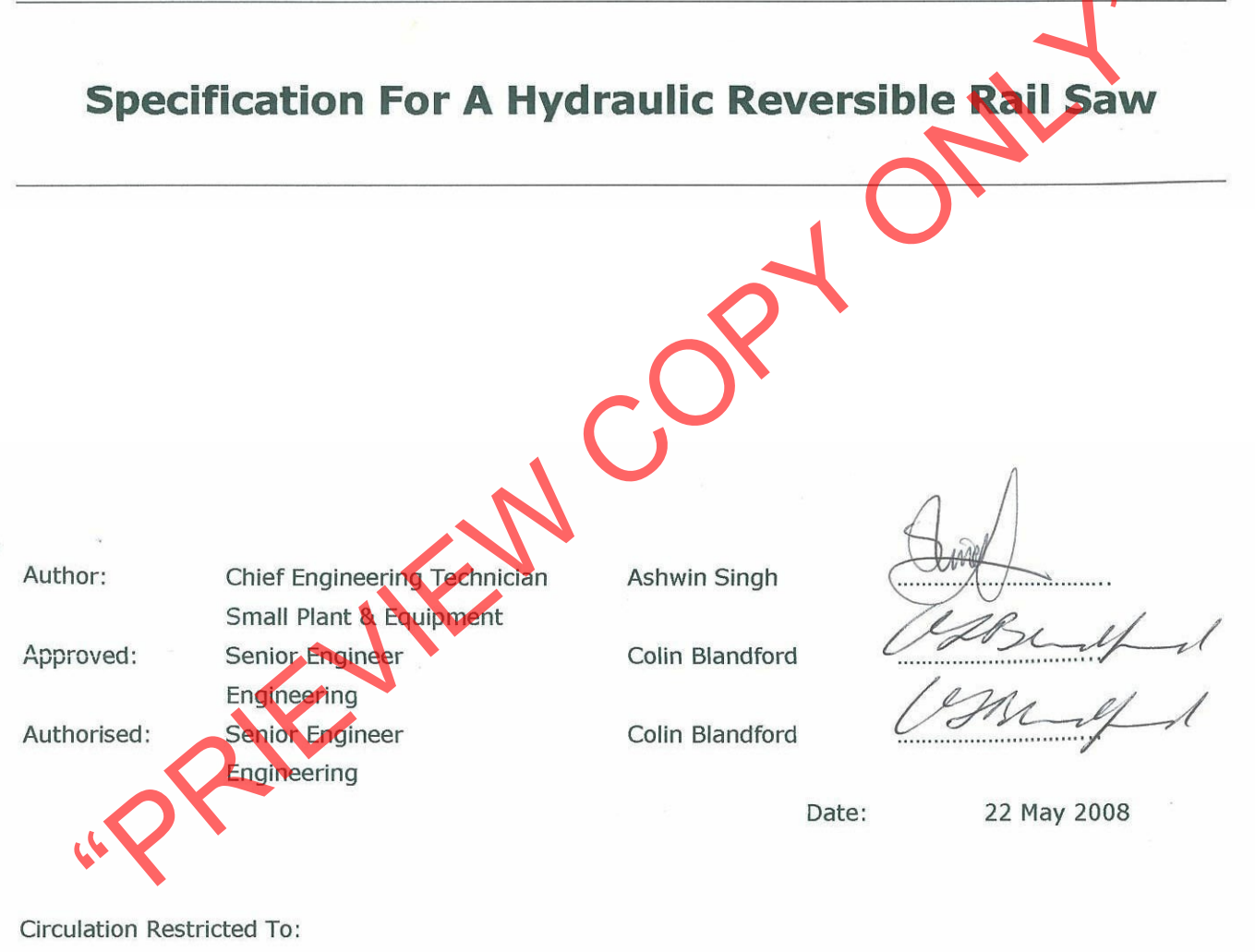

Transnet Freight Rail - Infrastructure

© This document as a whole is protected by copyright. The information herein is the sole property of Transnet Ltd. It may not be used, disclosed or reproduced in part or in whole in any manner whatsoever, except with the written permission of and in a manner permitted by the proprietors.

## Contents

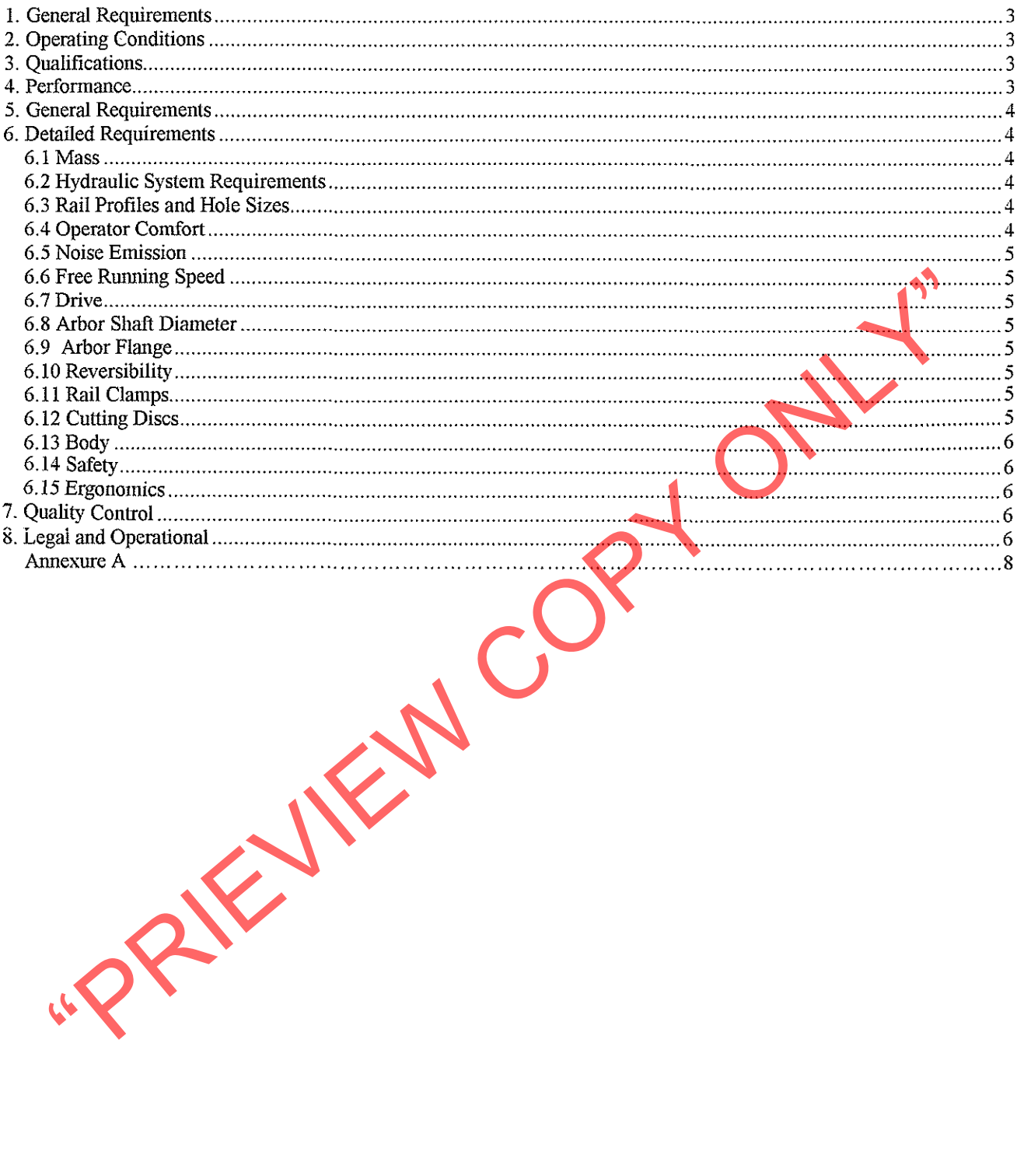

### 1. General Requirements

- 1.1 This specification outlines the requirements of a heavy duty hydraulically operated reversible rail saw, suitable for 400mm (16") diameter cutting discs.
- 1.2 The rail saw must be fitted with a clamp for attaching the machine to the various rail profiles employed within Transnet Freight Rail.

### 2. Operating Conditions

- 2.1 Machines will be operated in all weather conditions at altitudes varying from sea level to 1850 m
- 

- where sea level, relative humidity 10% to 90% and atmospheric conditions which vary and<br>the avity saline to dry and dusty.<br>Ambient air temperatures ranging from -5° C to 45° C.<br>Qualifications<br>The design of the rail saw is
- 
- 

- 
- 
- 

### 5. General Requirements

- 5.1 This specification outlines the requirements of a heavy duty hydraulically operated reversible rail saw, suitable for 400mm (16") diameter cutting discs.
- 5.2 The rail saw must be fitted with a clamp for attaching the machine to the various rail profiles employed within Transnet Freight Rail.

### 6. Detailed Requirements

### 6.1 Mass

- 
- 
- 
- 1 The mass of the rail saw, including whip hoses, must not exceed 17 kg<br>
(excluding rail clamp).<br>
Hydraulic System Requirements<br>
The machine must coprily to HTMA standards for hydraulic pool operaton.<br>
The hydraulic input
- 
- 
- 
- 
- 

- 6.3.1 A complete set of drawings depicting the various rail profiles i.e.  $30\text{kg/m}$ ,  $40\text{kg/m}$ , 48kg/m, 57kg/m, S-60-SAR, UIC-60 and 60E1 is provided in Annexure A.
- 6.3.2 The hole sizes and hole distances for the various rail joints, except 60E1 which will be advised, are also indicated in Annexure A.

### **6.4 Operator Comfort**

6.4.1 The rail saw must comply with SANS 8662-1:1998 (Hand-Held Portable Power Tools - Measurement of Vibrations at the Handle Part 1: General) and SANS 8662 - 12:2003 (Hand-Held Portable Power Tools - Measurement of Vibrations at the Handle Part 12: Saws and files with reciprocating action and saws with oscillating or rotating action).

### **6.5 Noise Emission**

6.5.1 The rail saw must comply to BS EN ISO 4871:1997 (Declaration and verification of noise emission values of machinery and equipment).

### 6.6 Free Running Speed

6.6.1 The free running speed of the rail saw must not exceed 4800 rpm.

- 
- 

- Drive<br>
In A direct drive machine is preferred but other options may be offered provided the toom<br>
complies to the technical requirements of this specification.<br>
Arbor Shaft Diameter<br>
I The arbor shaft diameter must be 25.4
- 

- 6.11.1 Rail clamps of the rail saw must be provided with an absolutely positive type of clamping device/s in order that no movement will be possible during the operation of these machines
- 6.11.2 Whilst cutting the rail from both sides, the rail saw needs to maintain alignment such that the cut is equal, level and square.

### **6.12 Cutting Discs**

6.12.1 The hydraulic rail saw must be suitable for locally manufactured 400mm (16") diameter, 4800 rpm, 4mm thick cutting discs that will comply to the Safety Code For Bonded Abrasives as per South African Abrasives Association

### **6.13 Body**

- 6.13.1 The body of the tool and its components must be robust.
- 6.13.2 The machine must be well protected against rust.
- 6.13.3 The grip on the handles must have a non-slip surface.
- 6.13.4 Machines will be acceptable in standard factory production finish and colour. Details to be furnished. Due cognisance must be given to the life requirement of the machine.

### 6.14 Safety

- The rail saw is to be to be provided with suitable safety guards to protect against the rise resulting from wheel breakage.<br>
The maximum rated operating speed (rpm) of the rail saw must be clearly marked.<br>
The maximum rate
- 
- 

- 
- 

- 98/37/EC.
- 8.2 The machine must be completely assembled and filled with lubricants and ready for service in all respects.
- 8.3 Where grease nipples are fitted these are to be to DIN 71412 (Lubricating Nipples Cone Type) in easily accessible positions. Full details of lubrication applicable to machines on offer to be submitted.
- 8.4 An operator's handbook, service manual and spare parts list must be supplied with each machine in order to ensure that the machine is operated in accordance to the manufacturer's instructions.
- 8.5 All machines and equipment must be supplied complete with essential tools such as allen keys, spanners etc. in order to make essential adjustments as well as to fit or remove consumable items.
- 8.6 Suppliers of hydraulic machinery will be required to stock a full range of readily available spare parts required for the maintenance of these machines throughout their life span. Full details of service organisation is to be submitted.
- 8.7 Consumable items must be available locally and must be of standardised format in order to
- 
- 
- 
- 
- be used on equipment of more than one supplier.<br>
All machines and equipment is to be guaranteed for a minimum period of 12 months again<br>
and the minimum are regulated to be submitted.<br>
The information as requested by the v

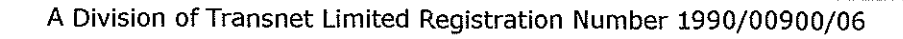

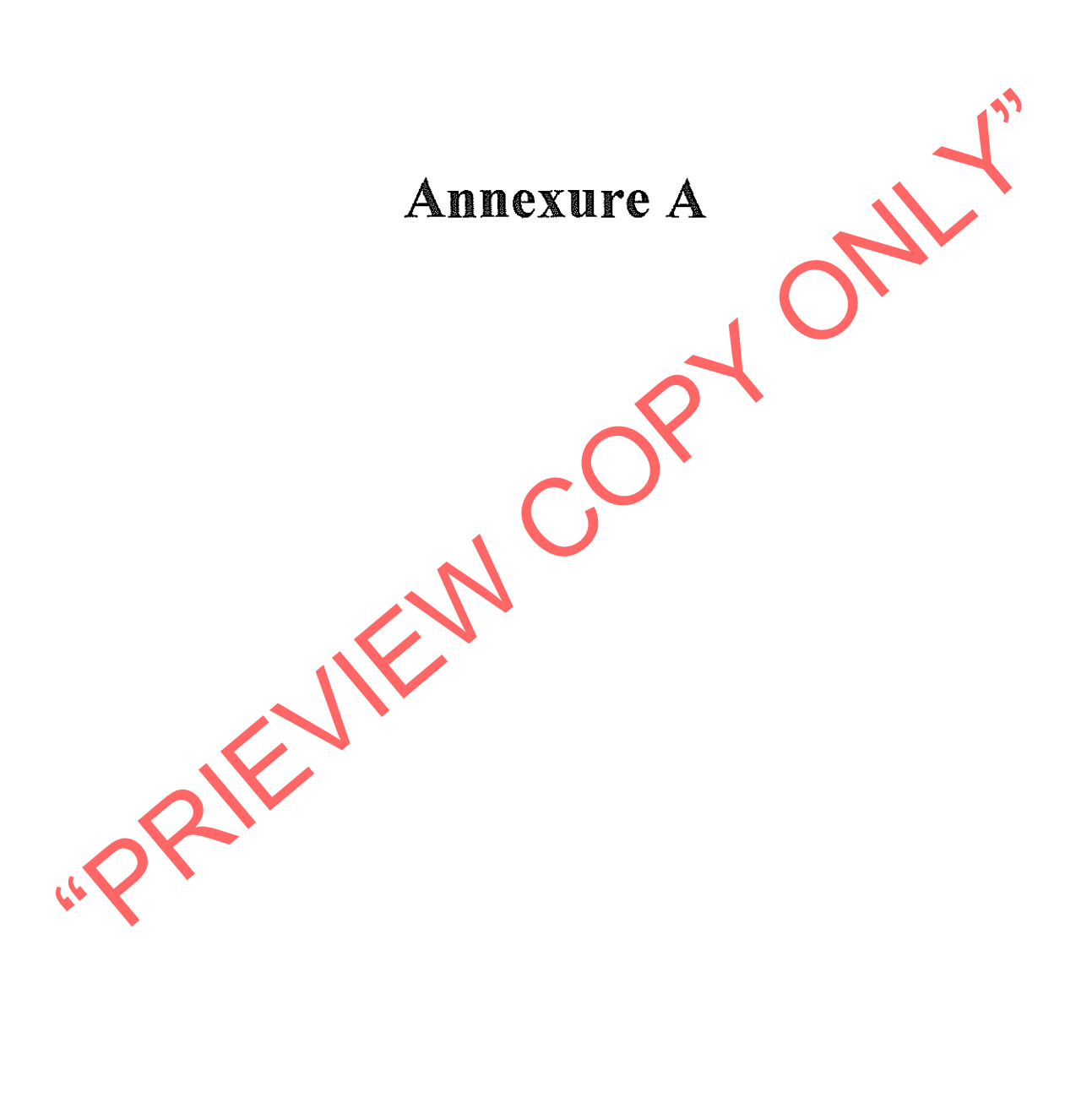

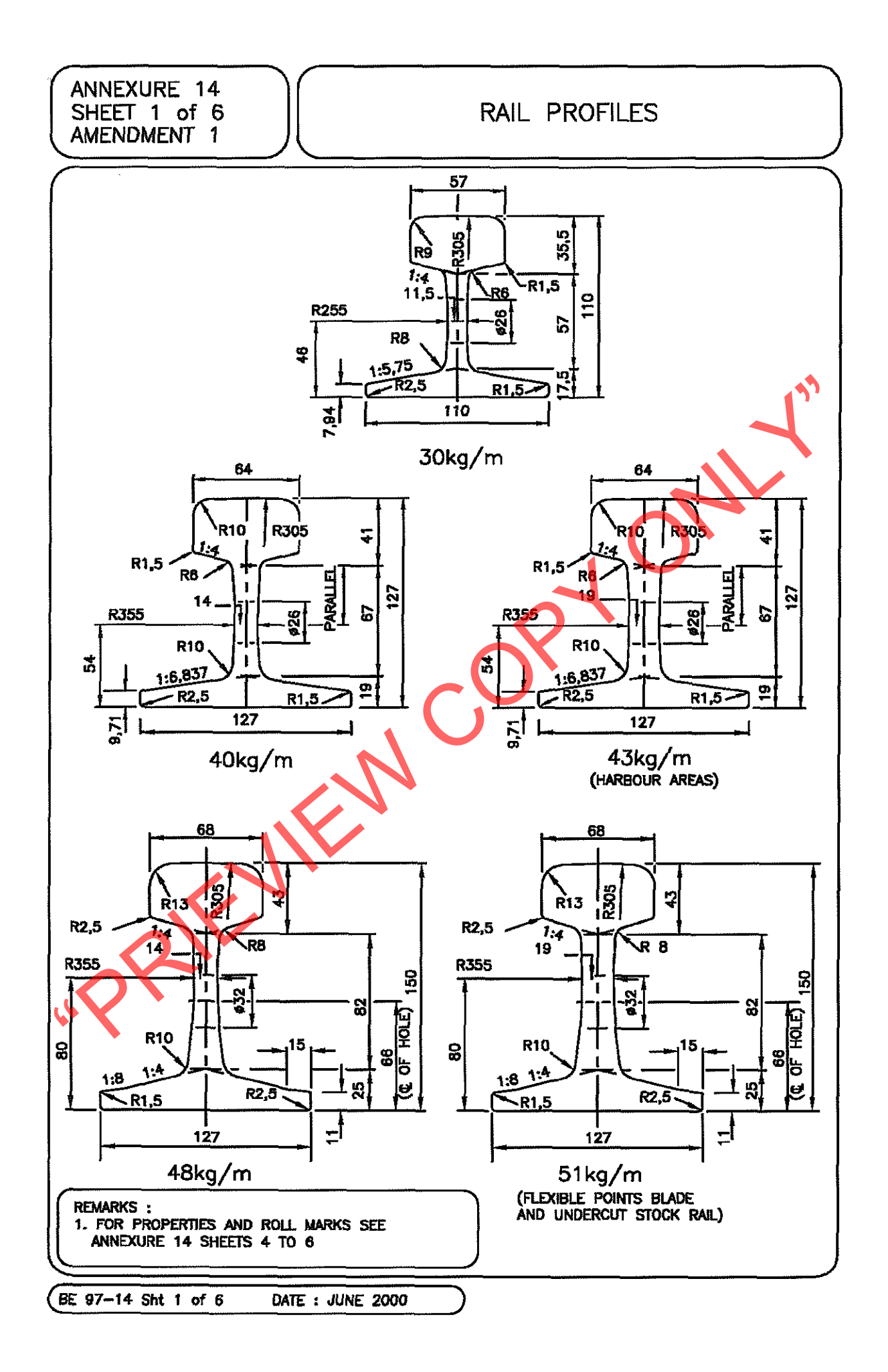

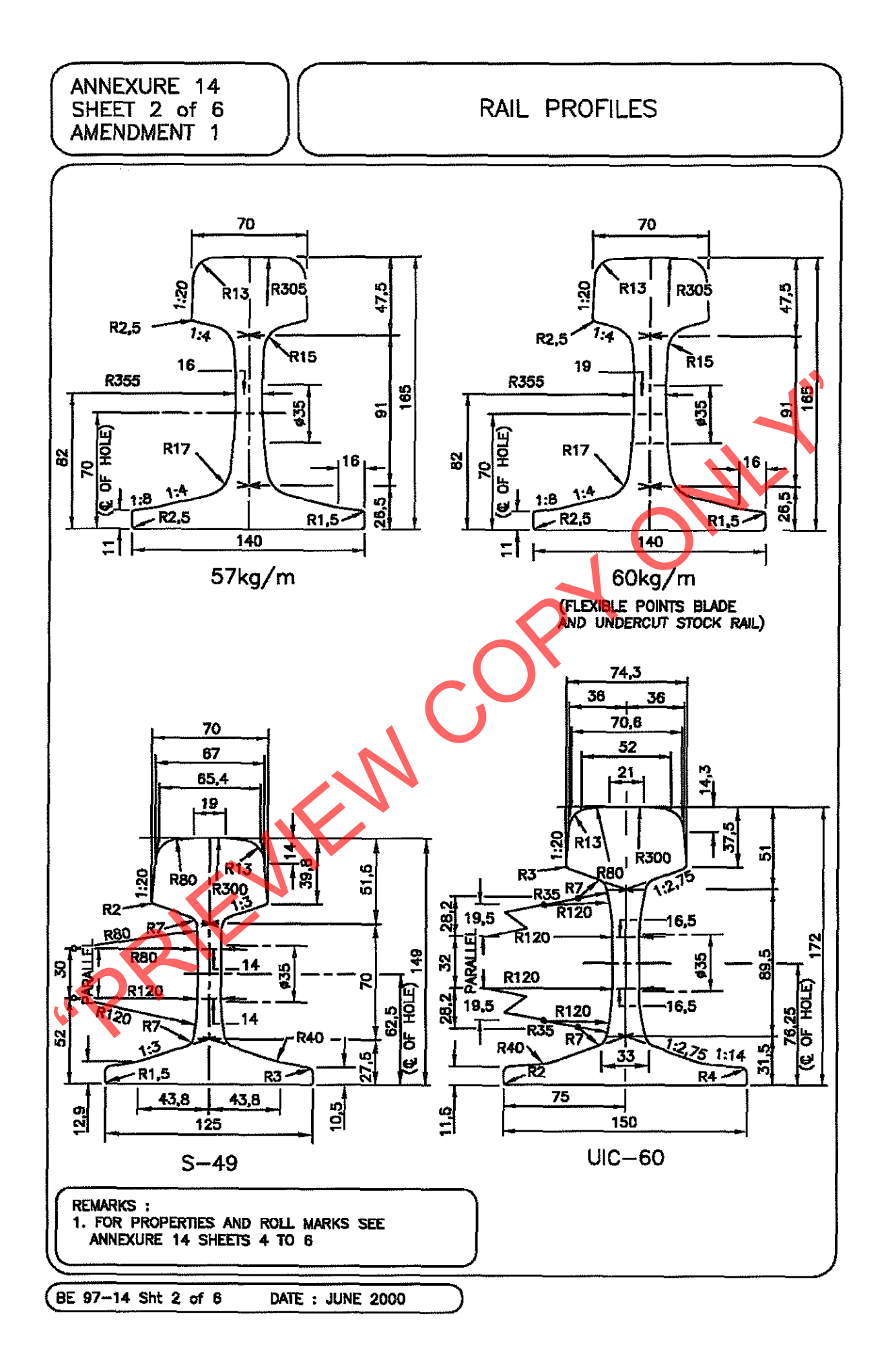

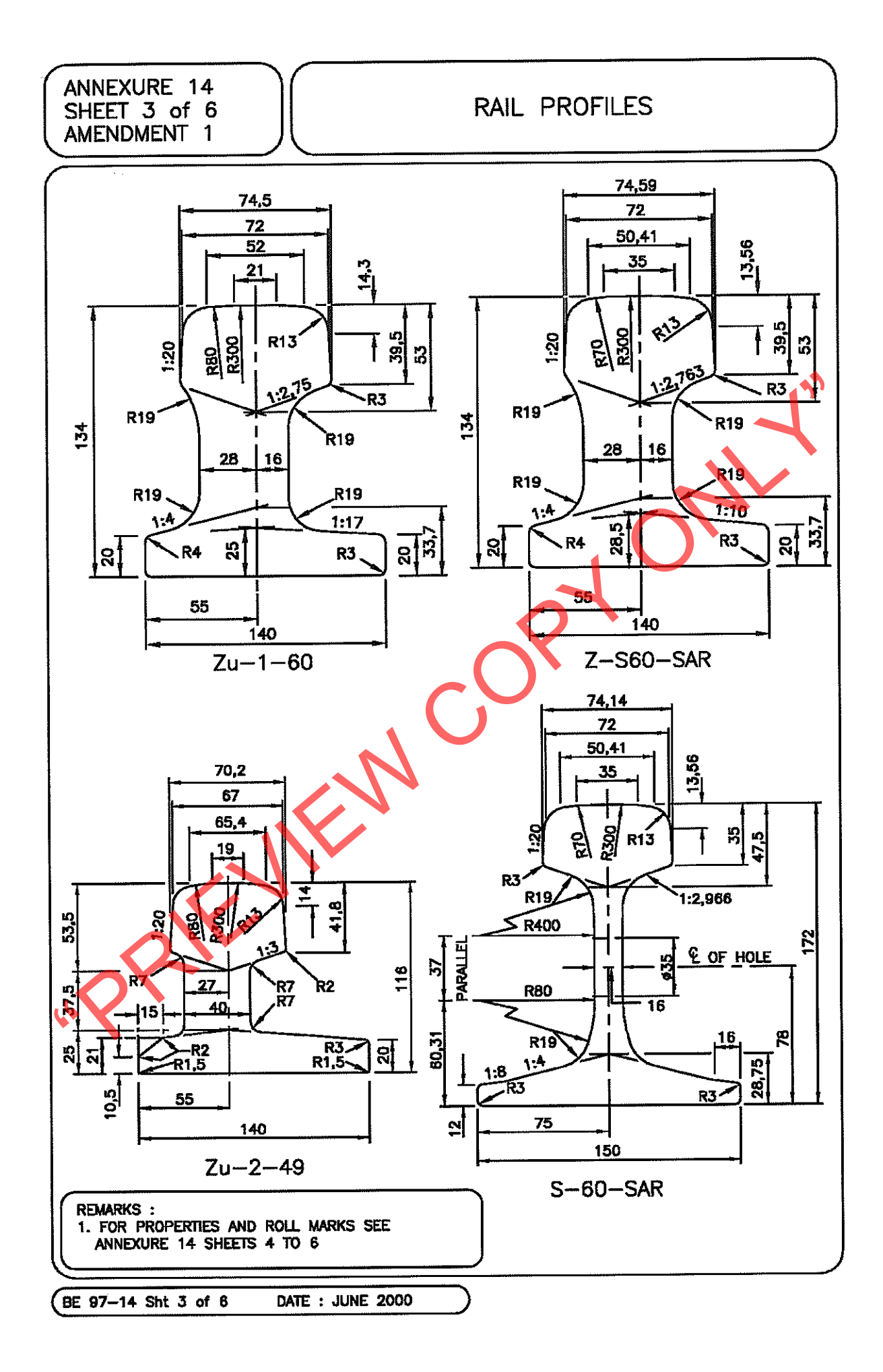

# 6 1

### VIGNOLSCHIENE, FLAT BOTTOM RAIL, RAIL VIGNOLE

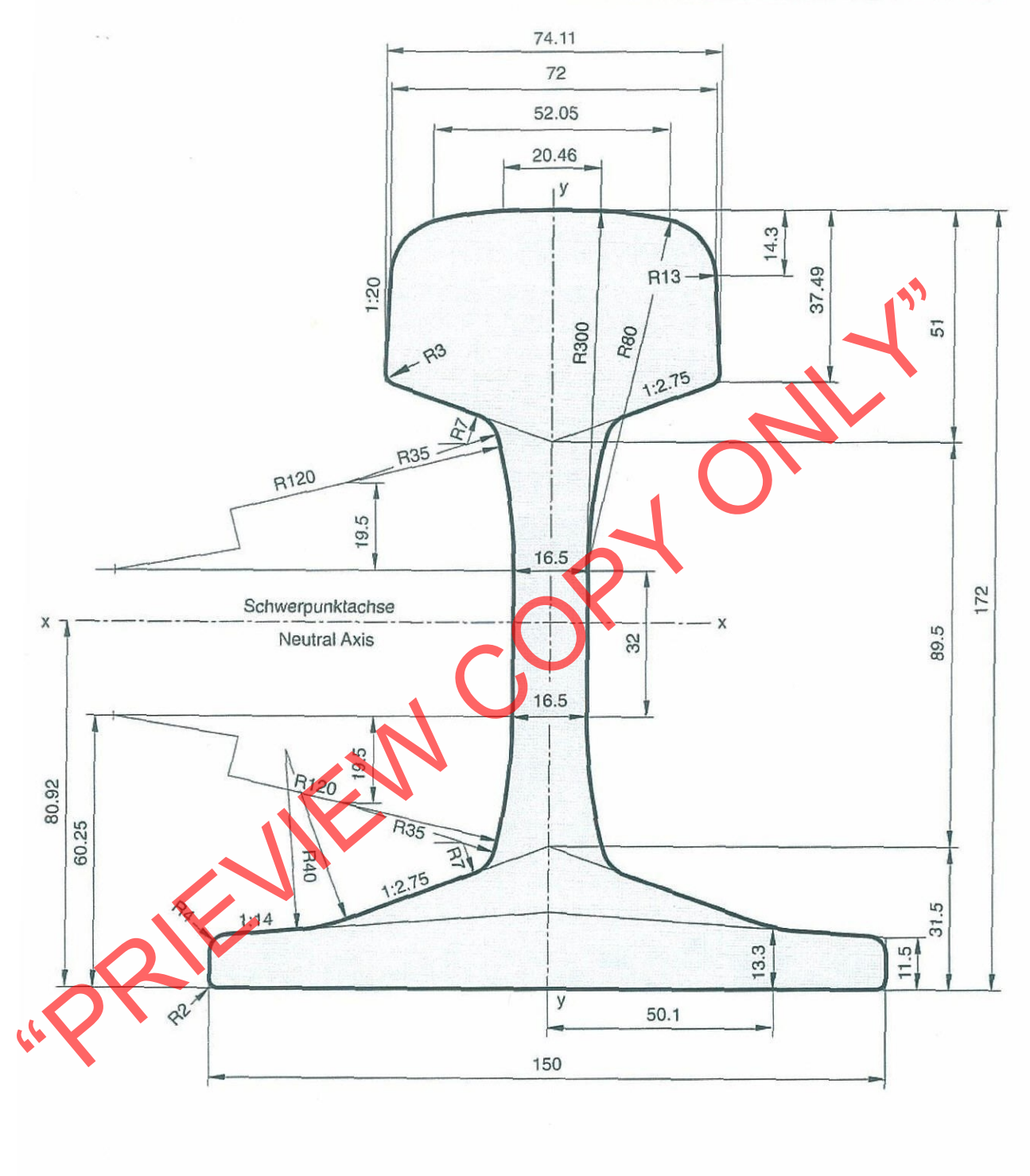

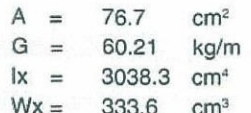

Scale: 1:1.25 Edition: 8/97

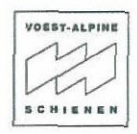

**VOEST-ALPINE SCHIENEN** 

ANNEXURE 14<br>SHEET 4 of 6<br>AMENDMENT 1

ŧ

 $\frac{1}{\sqrt{2}}$ 

RAIL PROPERTIES

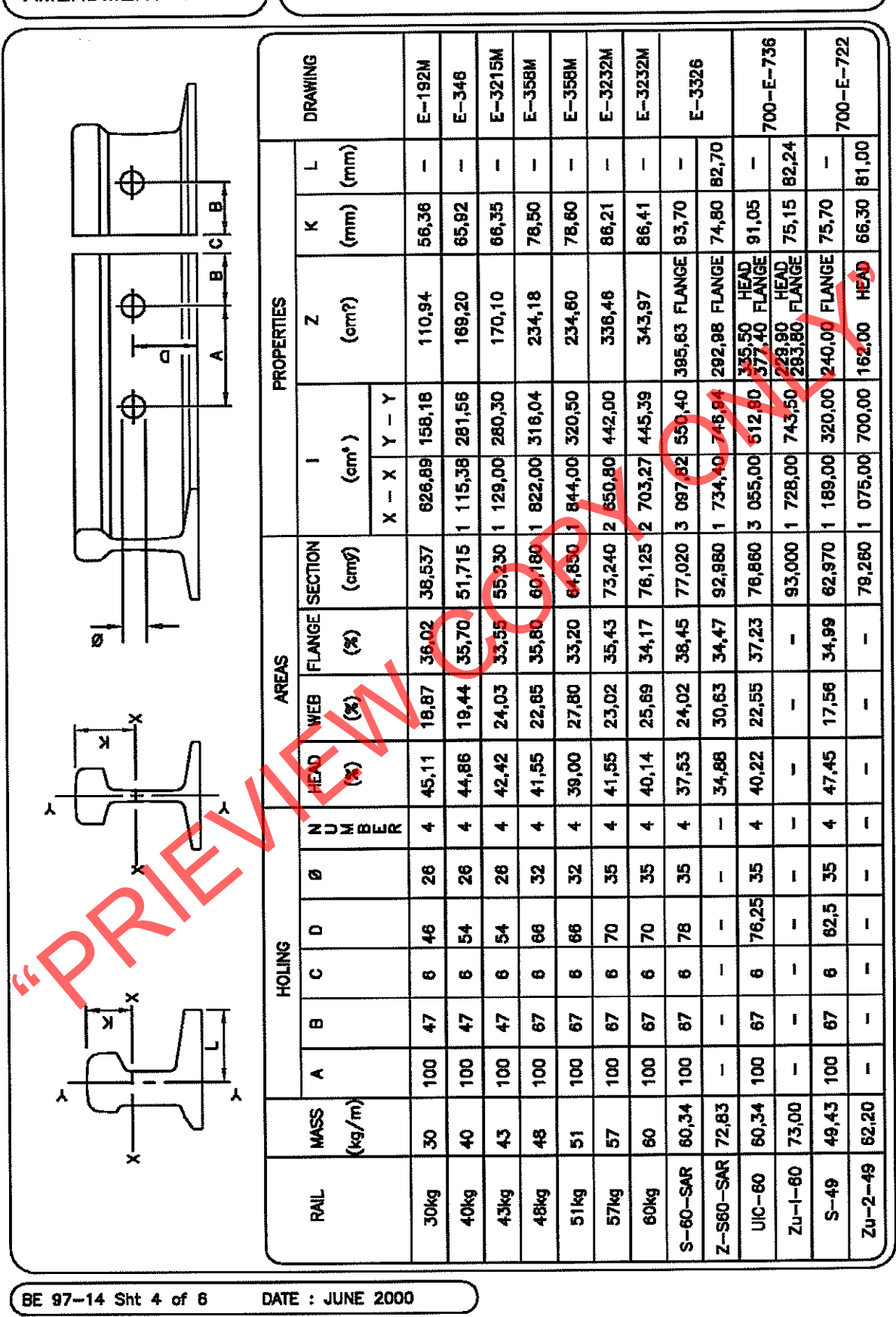